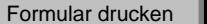

Lokales Speichern **E**Formular zurücksetzen

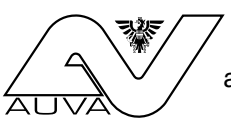

!

## **Unfallmeldung** für Studierende

an Universitäten, FH-Studiengängen, PädAk, SozAk, Berufspäd. Akademien, Päd. Instituten u.Ä. gemäß § 363 Abs. 4 des Allgemeinen Sozialversicherungsgesetzes (ASVG)

**WICHTIG: Bei jeder körperlichen Schädigung besteht gesetzliche 1. Unfallzeitpunkt** (Wochentag, Datum, Uhrzeit) **Meldepflicht innerhalb von fünf Tagen.** Unfälle mit Zahnschäden oder Beschädigung von prothetischen Hilfsmitteln sind jedenfalls zu melden.

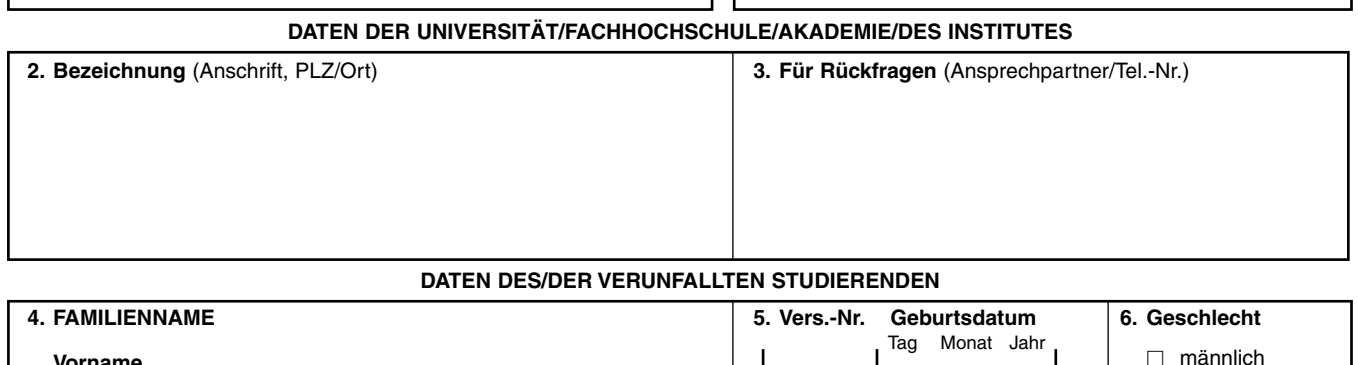

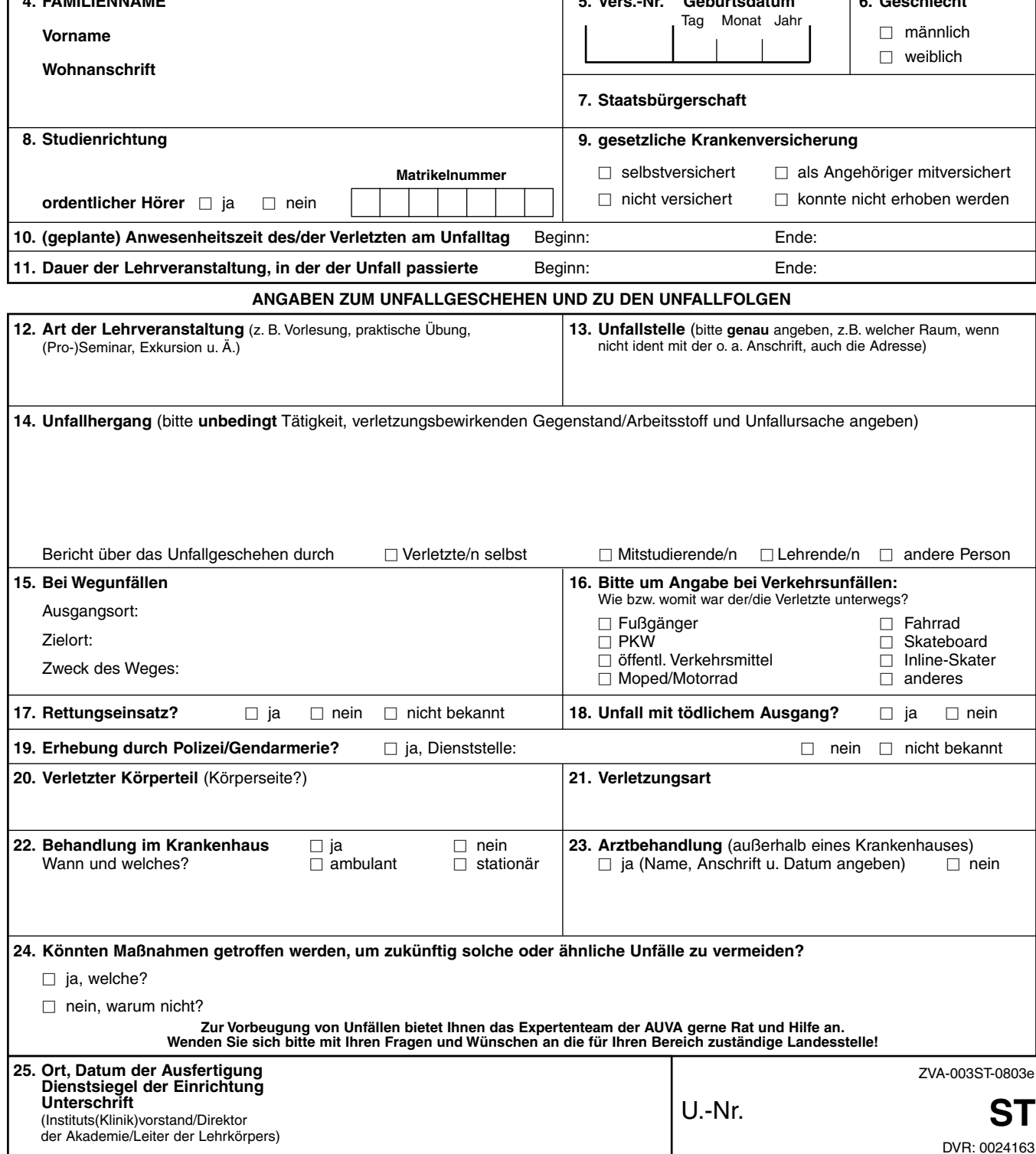

Wegunfälle zu oder von einer Lehrveranstaltung sind durch jene Stelle zu melden, der die Lehrveranstaltung zugeordnet ist<br>en sonstige Wegunfälle durch jene Stelle, an der der/die Studierende im Semester des Unfalles vorwie

## **Allgemeine Unfallversicherungsanstalt**

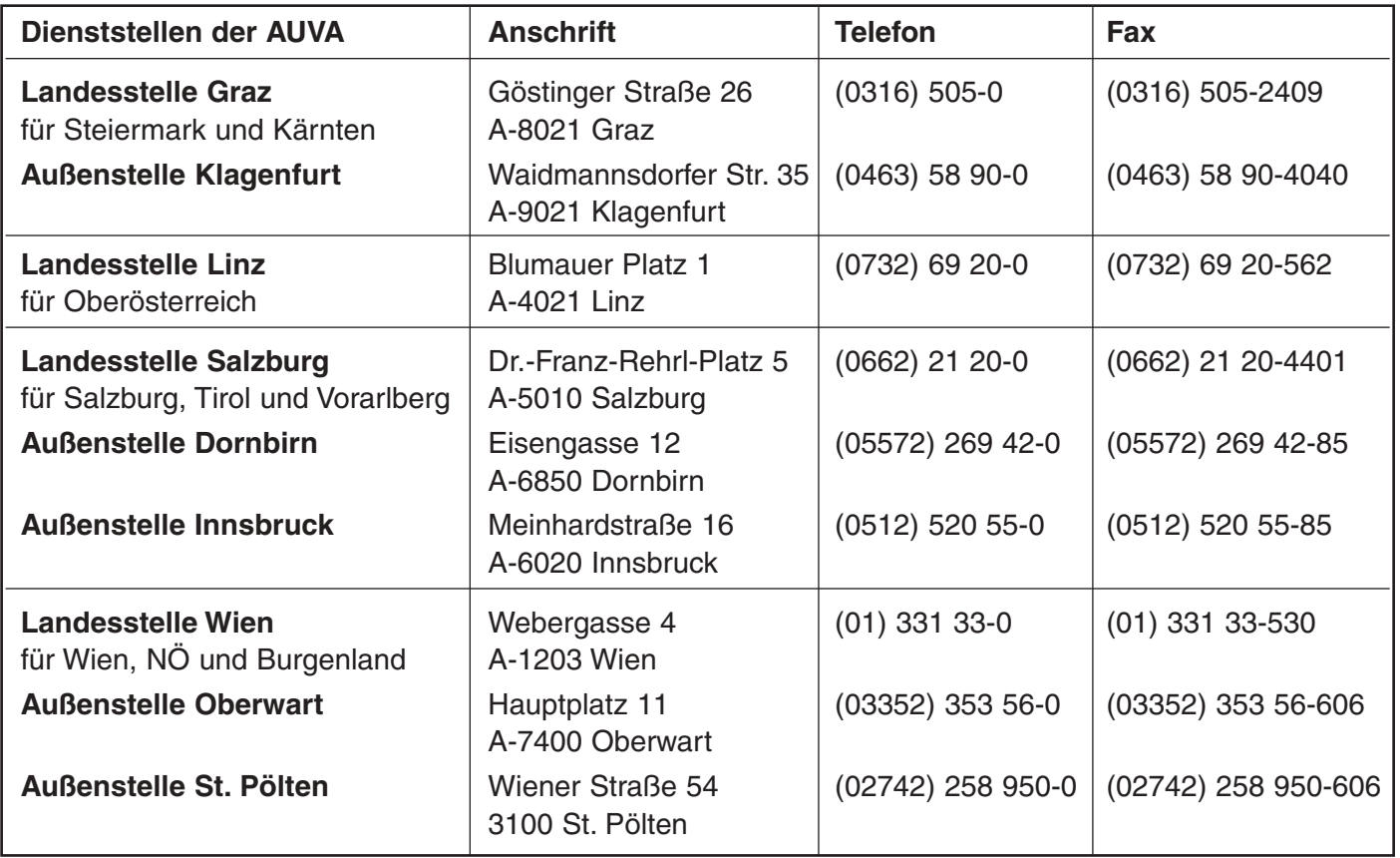